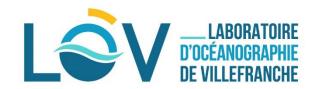

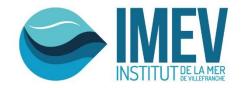

# **ECOTAXA**

# HOW TO ANALYSE THE ECOTAXA TABLES EXPORTED FROM A ZOOSCAN/ZOOPROCESS PROJECT?

Quantitative Imaging Platform of Villefranche sur Mer (PIQv)

Elineau&Picheral

| Date       | Name operator  | Object   | Chapter |
|------------|----------------|----------|---------|
| 2018/12/14 | Elineau Amanda | creation |         |
|            |                |          |         |

# **Summary**

| 1. Variables to utilize from | n the tables                                        | 2 |
|------------------------------|-----------------------------------------------------|---|
| 1.1 Variables to utilize in  | Object details (column called "object_XXXX")        | 2 |
| 1.2 Variables to utilize in  | Sample details (column called "sample_XXXX")        | 2 |
| 1.3 Variables to utilize in  | Process details (column called "process_XXXX")      | 2 |
| 1.4 Variables to utilize in  | Acquisition details (column called "acq_XXXX")      | 2 |
| 2. Equations                 |                                                     | 2 |
| 2.1 Concentration = Num      | ber of individus in the sampling/m³                 | 2 |
| 2 2 Biovolume = Volume       | hiomass of individus in the sampling/m <sup>3</sup> | 3 |

#### IMPORTANT NOTE:

Each lines of the table is 1 object (living or not living) scanned by the ZooScan Each columns of the table is 1 variable

#### 1. Variables to utilize from the tables

#### 1.1 Variables to utilize in Object details (column called "object\_XXXX")

object\_lat = GPS latitude of the sampling (decimal format)
object\_lon = GPS longitude of the sampling (decimal format)
object\_annotation\_status = status of the images (unclassified, dubious, predicted or validated)

object\_annotation\_category = taxonomic name of the images object\_area\_exc = surface area of the objects excluded the empty spaces (holes) in pixel object\_area = surface area of the objects included the empty spaces (holes) in pixel object\_major = primary axis of the best fitting ellipse for the object in pixel object\_minor = secondary axis of the best fitting ellipse for the object in pixel

#### 1.2 Variables to utilize in Sample details (column called "sample\_XXXX")

sample\_tot\_vol = initial volume filtered = volume of seawater filtered by the net (m³) sample\_tow\_nb = number of tow in the analyzed sample

1.3 Variables to utilize in Process details (column called "process\_XXXX") process\_particle\_pixel\_size\_mm

#### 1.4 Variables to utilize in Acquisition details (column called "acq\_XXXX")

acq\_id = origin of the object
acq\_sub\_part = sample fraction analysed into the ZooScan

## 2. Equations

IMPORTANT NOTE: You have to convert the pixel variables in metric form

Area (mm²) = object\_area x (process\_particle\_pixel\_size\_mm)²

Area excluded (mm²) = object\_area\_exc x (process\_particle\_pixel\_size\_mm)²

Major (mm) = object\_major x process\_particle\_pixel\_size\_mm

Minor (mm) = object\_minor x process\_particle\_pixel\_size\_mm

#### 2.1 Concentration = Number of individus in the sampling/m<sup>3</sup>

Number of recurrence for each taxonomic group in the variable object\_annotation\_category:

Concentration = nb. ind./m³ = (object\_annotation\_category x acq\_sub\_part) / sample\_tot\_vol

### 2.2 Biovolume = Volume biomass of individus in the sampling/m<sup>3</sup>

#### 2.2.1 Plain biovolume

Radius of a circle =  $r (mm) = V (Area (mm^2) / \Pi)$ 

Spherical Volume =  $V (mm^3) = 4/3 x \prod x r^3$ 

Biovolume = Bv (mm³/m³) = (Spherical Volume x acq\_sub\_part) / sample\_tot\_vol

#### 2.2.2 Riddled biovolume

Radius of a circle =  $r (mm) = \sqrt{(Area excluded (mm^2) / \Pi)}$ 

Spherical Volume =  $V (mm^3) = 4/3 \times \prod x r^3$ 

Biovolume = Bv (mm<sup>3</sup>/m<sup>3</sup>) = (Spherical Volume x acq\_sub\_part) / sample\_tot\_vol

#### 2.2.3 Ellipsoide biovolume

Spherical Volume =  $V (mm^3) = 4/3 \times \prod x [ (Major(mm)/2) \times (Minor(mm)/2) \times (Minor(mm)/2) ]$ 

Biovolume = Bv (mm³/m³) = (Spherical Volume x acq\_sub\_part) / sample\_tot\_vol

If you export the tables without filters (all the data from the project in 1 unique table)

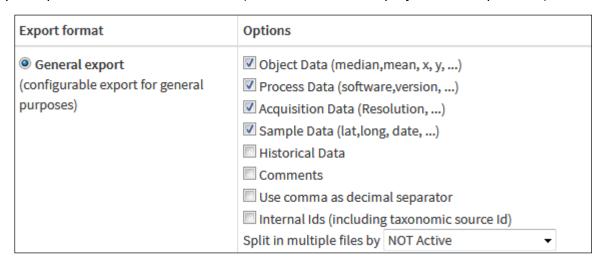

You have to group the objects belonging to the same sample -> acq\_id

You have to merge d1\_XXX with d2\_XXX (NB : the acq\_sub\_part is different between d1 and d2).

You have to group the objects belonging to the same category -> object\_annotation\_category

NB: check the validation status -> object\_annotation\_status (have to be validated)